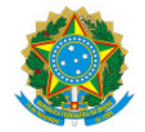

## Ministério da Educação Secretaria de Educação Profissional e Tecnológica Instituto Federal de Educação, Ciência e Tecnologia do Sul de Minas Gerais IFSULDEMINAS

EDITAL Nº2/2024/CGPG/DPPG/PPPI/IFSULDEMINAS

24 de maio de 2024

**EDITAL**

**VAGAS EM FLUXO CONTÍNUO PARA O PROGRAMA CAPACITA SUL DE MINAS 2024**

Em anexo seguem as oportunidades de vagas para instrutores de cursos MOOC, dados os respectivos requisitos necessários para concorrência, carga horária do curso, conteúdo programático a ser lecionado e o nome do curso propriamente dito.

Importante ressaltar que esses cursos estão contidos no Programa Capacita Sul de Minas 2024, e informações adicionais podem **ser conferidas por meio do edital 46/2023 (fluxo contínuo), pela página:**

**Edital Vagas para o Programa Capacita Sul de Minas 2024**

Quaisquer dúvidas e/ou solicitações, estamos à disposição sempre pelos contatos divulgados no mesmo link acima reiterado.

## Documentos Anexados:

Anexo #1. Vagas Instrutores (anexado em 24/05/2024 13:57:53)

Documento assinado eletronicamente por:

Carlos Alberto Negrao, Coordenador-Geral do Capacita - COO - IFSULDEMINAS - CGBF, em 24/05/2024 14:03:55.

Este documento foi emitido pelo SUAP em 24/05/2024. Para comprovar sua autenticidade, faça a leitura do QRCode ao lado ou acesse https://suap.ifsuldeminas.edu.br/autenticar-documento/ e forneça os dados abaixo:

Código Verificador: 455093 Código de Autenticação: 669d041fe1

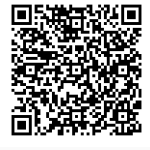

Documento eletrônico gerado pelo SUAP (https://suap.ifsuldeminas.edu.br) Instituto Federal de Educação, Ciência e Tecnologia do Sul de Minas Gerais

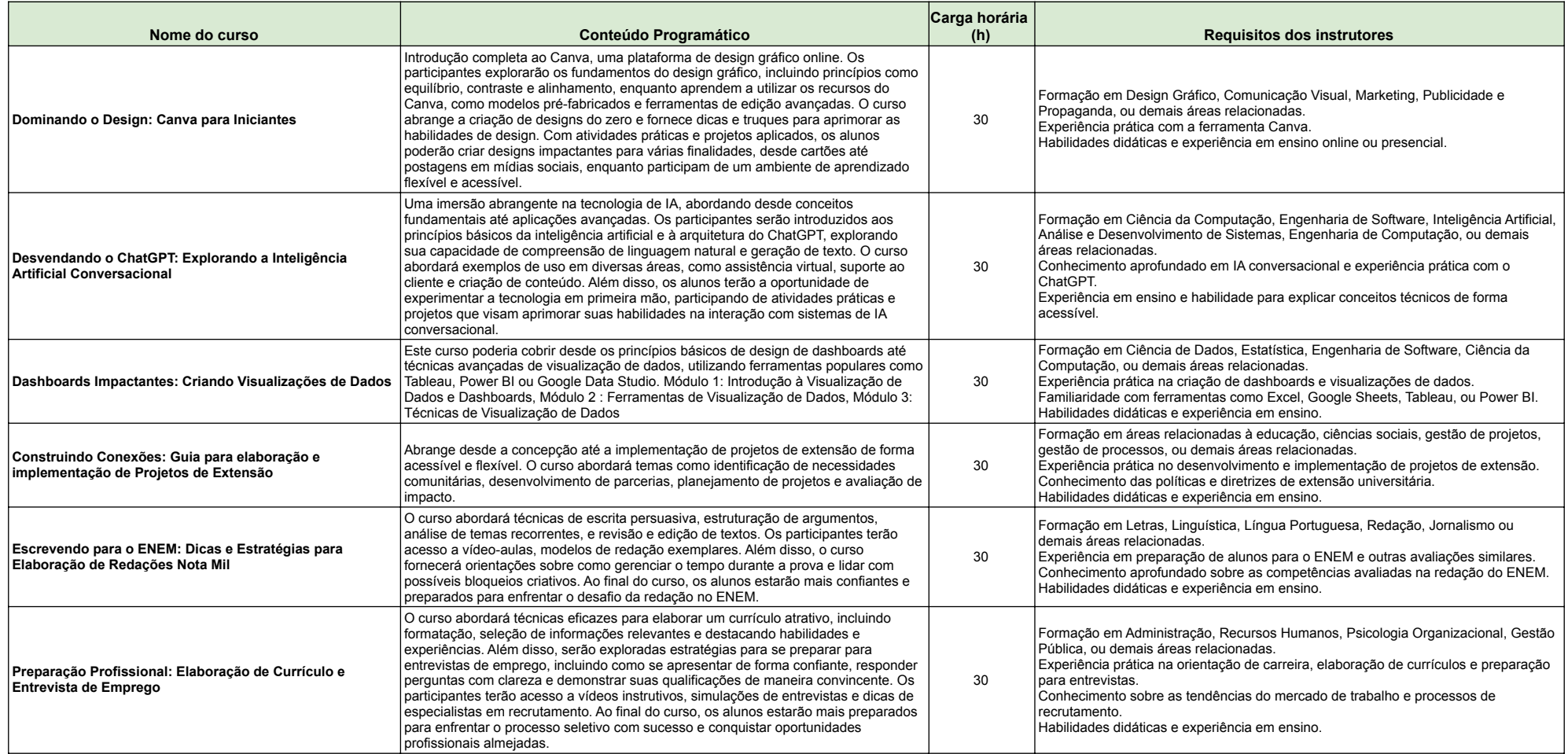

## **Documento Digitalizado Público**

## **Vagas Instrutores**

**Assunto:** Vagas Instrutores **Assinado por:** - **Tipo do Documento:** Edital **Situação:** Finalizado **Nível de Acesso:** Público **Tipo do Conferência:** Documento Original